**[谭卫](https://zhiliao.h3c.com/User/other/0)** 2006-09-13 发表

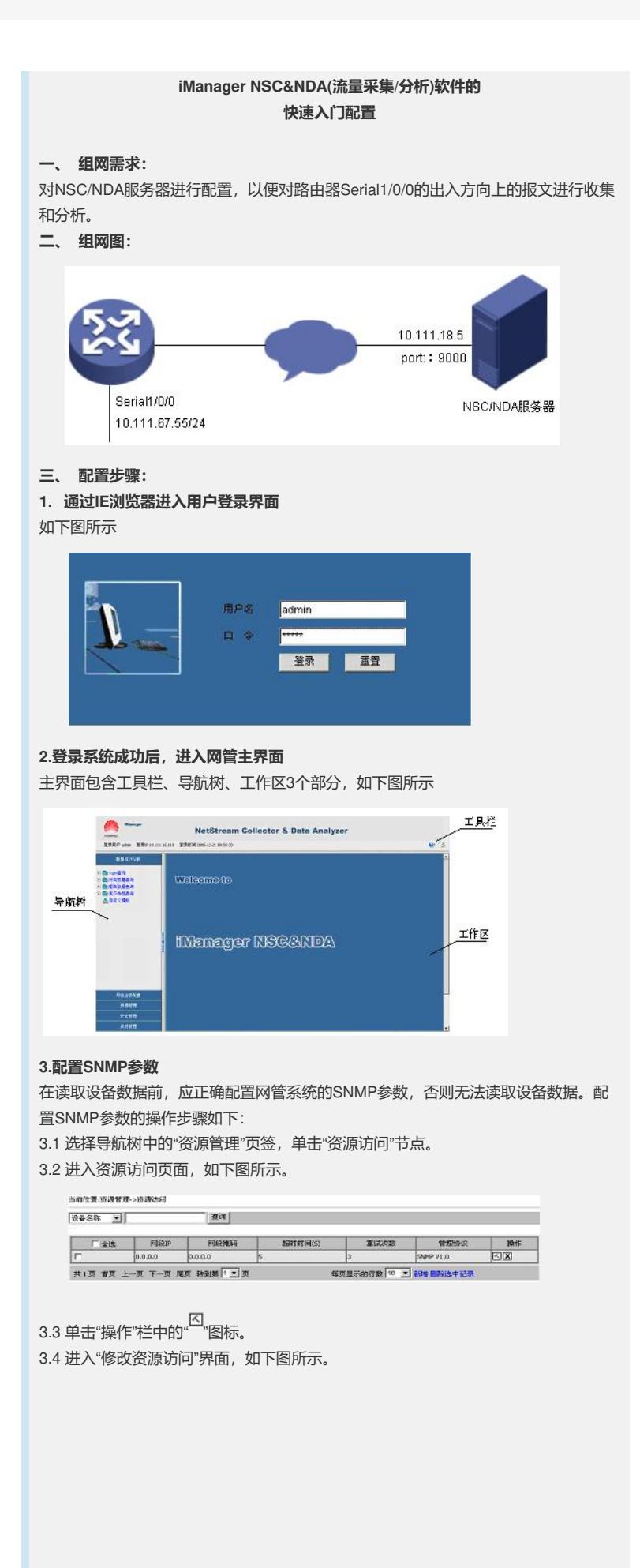

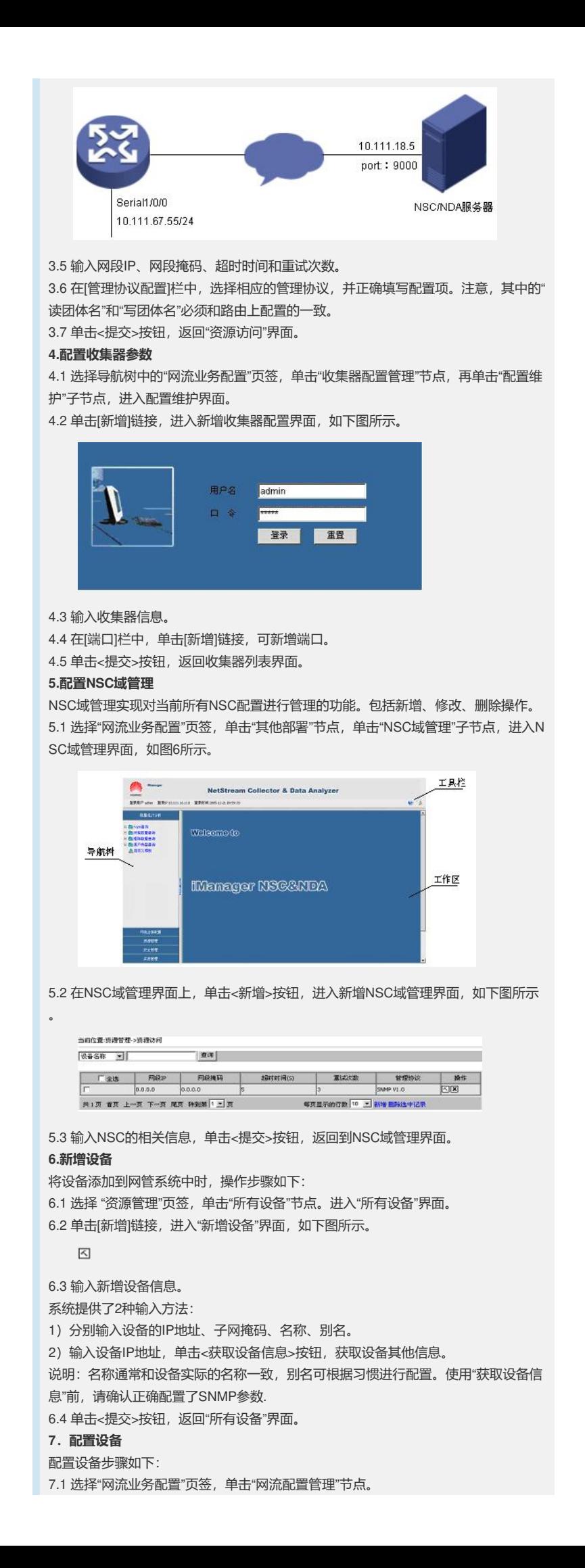

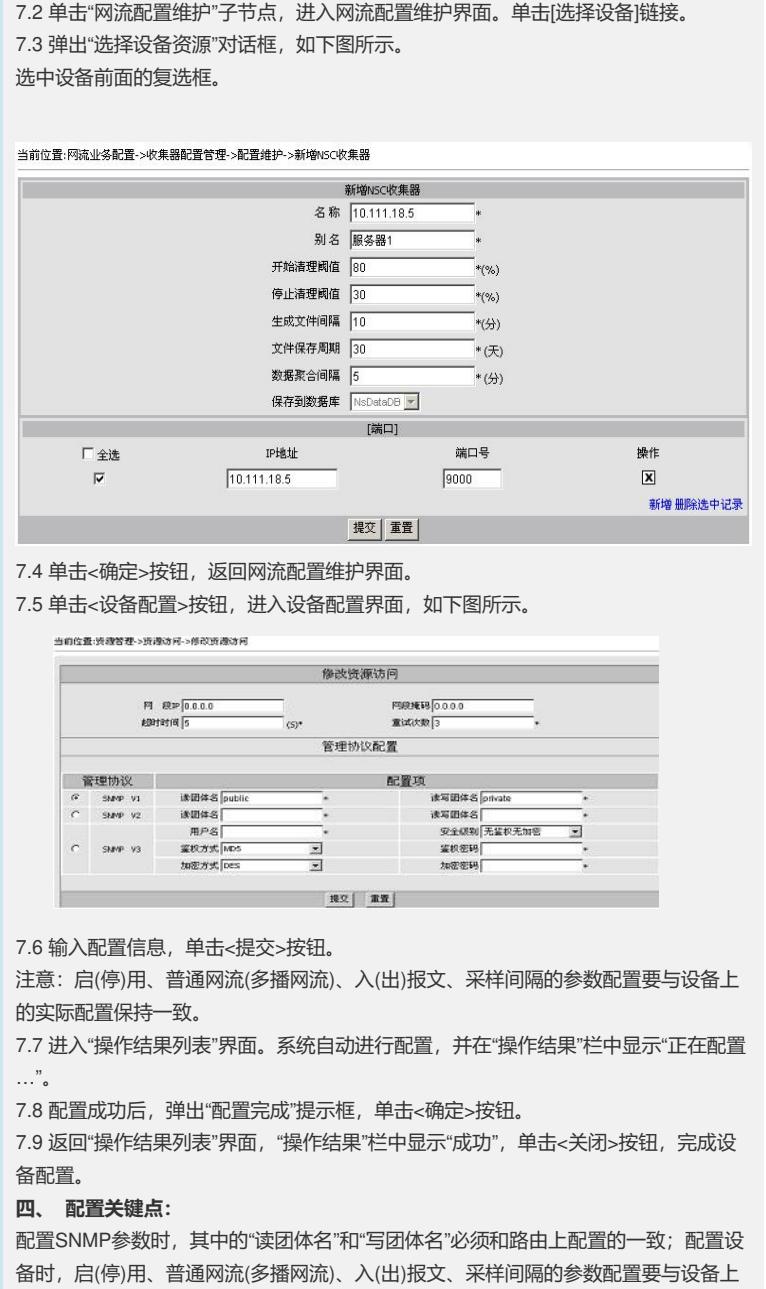

的实际配置保持一致;配置收集器参数时注意把"IP"文本框中的IP地 址"255.255.255.255"改成实际NSC/NDA服务器的IP地址。